# **ClearLNK +ключ Скачать [Latest]**

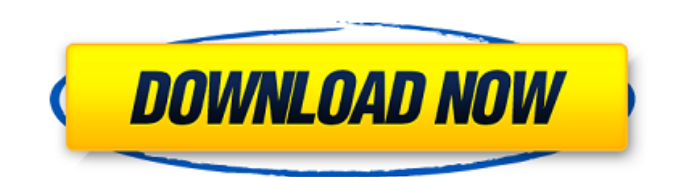

## **ClearLNK Crack + Free [32|64bit] 2022 [New]**

ClearLNK Crack — это утилита, которая позволяет решать наиболее распространенные проблемы, когда стандартные ярлыки Windows (нажмите здесь) не работают. Удивительно, но в некоторых случаях проблема легко определяется и устраняется немедленно. Однако в других случаях ошибка является либо более сложной, либо нестандартной и для ее исправления может потребоваться использование собственного программного обеспечения программ. Не позволяйте этому оттолкнуть вас, поскольку, как только вы загрузите ClearLNK, вы сможете начать работу над устранением проблемы, и в большинстве случаев вы сможете исправить проблему с расширением файла в течение нескольких минут. Предоставляет вам два варианта исправления ярлыка С ClearLNK у вас будет выбор: импортировать файлы LNK непосредственно в приложение или скопировать их из буфера обмена. Более того, программа также позволяет вам добавить целевую папку по умолчанию, в которой находится большая часть ярлыков, чтобы вы могли быстро их исправить. Удаляет объекты, которые неисправны Хотя большинство пользователей будут довольны результатами программы, важно отметить, что приложение не будет удалять такие файлы, как документы, изображения и видео. Вы сможете вылечить проблемы и исправить реестр, перетащив файлы с расширением LNK в окно программы, а затем нажав кнопку «Вылечить». Некоторые пользователи столкнулись с проблемами при запуске программы. Если вы не можете запустить программу, вот что вы должны знать в первую очередь: Убедитесь, что программа хранится в папке по умолчанию. Убедитесь, что у вас есть функционирующее/действующее подключение к Интернету. Попробуйте перезагрузить компьютер, если ошибка все еще сохраняется. Проверьте меню запуска программы и посмотрите, появляется ли значок. Закройте все открытые окна/программы и, когда появится запрос, нажмите «Да», чтобы перезагрузить компьютер. Проверьте, не была ли программа автоматически удалена или перемещена в последние документы. При попытке запустить программу вы можете столкнуться со следующей ошибкой: «Это приложение не может быть запущено, поскольку режим совместимости приложения должен быть установлен на Windows XP или более позднюю версию. Скорее всего, это связано с тем, что вы используете программу, скомпилированную для другой версии операционной системы Windows». В этом случае вам следует: Зайдите в панель управления и выберите свойства программы. Перейдите на вкладку Дополнительные возможности и выберите Изменить параметры совместимости. Выберите Windows XP или новее и нажмите ОК. Установка DMAarchives 1.4.2 — DMAarchives — это

#### **ClearLNK Crack + Activation Code With Keygen**

Запуск инструмента извлечения драйверов — это попытка, которая требует, чтобы вы сидели перед ПК и выполняли основные требования для установки и запуска программного обеспечения. Кроме того, для их правильной работы может потребоваться дополнительное программное обеспечение. Однако этот инструмент вам очень поможет. Иногда нужный драйвер может быть не установлен заранее. Вы найдете различные способы и процедуры, которые помогут вам выполнить это упражнение. Однако что, если вы используете компьютер с ограниченными возможностями ОС или не можете допустить каких-либо повреждений ПК? Программное обеспечение для извлечения драйверов позволяет восстановить все необходимые драйверы из разных источников. Следовательно, вы можете сэкономить свое время и деньги, поскольку вам не придется зависеть от стороннего сервиса. Например, программа позволяет восстанавливать драйверы с CD/DVD, USB, Flash, жесткого диска, сетевых или локальных файлов. Для чего чаще всего нужен драйвер? Список основных процессов, для которых нужны драйвера, огромен. Компьютеры, которые мы используем в современном мире, предоставили нам различные функциональные возможности. Однако это можно объяснить тем фактом, что ПК превратились из простого инструмента в

полнофункциональный домашний развлекательный центр. Если вам нужна антивирусная программа, вам понадобится антивирусное программное обеспечение. Если вы хотите играть в игры, вам нужна видеокарта, звуковая карта, графический процессор и т. д. У этого списка нет конца. Теперь, когда список убран, давайте посмотрим на процесс, которому мы будем следовать, чтобы установить это программное обеспечение. Добро пожаловать на страницу загрузки драйверов Brother Printers Suite. Это программное обеспечение доступно для всех платформ ОС. Поэтому, если вы ищете драйвер Brother Printers Suite 3.5.0, ниже вы найдете ссылку для его загрузки. Вы также можете загрузить другую версию Brother Printers Suite. Ниже приведены более подробные сведения об этой конкретной версии. Brother Printers Suite 3.5.0 Скачать драйвер Brother Printers Suite 3.5.0 Версия драйвера: 3.5.0.0 Имя файла: BR15-7093-Win.exe Размер: 297,78 МБ Скачать Мы рекомендуем использовать рекомендуемый менеджер загрузок, такой как IDM, менеджер загрузок Futura или DeepDotDownload, чтобы сократить время загрузки и повысить ее надежность. На файл, который вы собираетесь загрузить, распространяется всемирное лицензионное соглашение Microsoft® Windows® (MS-1709e42c4c

## **ClearLNK Activation**

ClearLNK — это утилита, позволяющая решить эту проблему путем удаления ошибочных аргументов объекта и исправления значка ярлыка. Он может вылечить или удалить неработающий ярлык. Программа не требует сложной установки или настройки, и вы можете использовать ее, как только загрузите ее на свой компьютер. Идея приложения состоит в том, чтобы предоставить вам прямой способ исправить ярлыки, которые не работают по самым разным причинам, включая вредоносное программное обеспечение. Вообще говоря, решение этой проблемы влечет за собой выявление неисправного реестра, ответственного за это, и восстановление его с помощью функции восстановления системы. Приложение избавит вас от всех этих хлопот и позволяет очищать ярлыки, перетаскивая их поверх приложения. Важно отметить, что ярлыки, которые невозможно исправить, будут удалены. Предоставляет вам два варианта очистки ярлыков Как упоминалось ранее, один из способов использования утилиты подразумевает перетаскивание списка поврежденных LNK-файлов поверх ярлыка. Однако вы будете рады узнать, что вы также можете скопировать список ярлыков напрямую или из буфера обмена в окно, а затем нажать кнопку «Вылечить». Независимо от метода, вы должны иметь в виду, что приложение создает папку журнала, в которой хранятся все сеансы очистки вместе с датой их возникновения. Обратите внимание, что программа может исправлять только некорректные объекты ярлыков браузера и приложений. Следовательно, URL-адреса, веб-сайты, PIF, APPREF-MS, приложения, браузеры и файлы ICO будут удалены. Удобный инструмент для очистки зараженных и неработающих ярлыков В случае, если вы безуспешно пытаетесь запускать приложения с их ярлыков на рабочем столе, вы можете попытаться устранить ошибку реестра, ответственную за использование ClearLNK. В ноябре Совет уполномоченных по земельным вопросам штата Вайоминг проголосовал за открытие государство к разведке нефти и газа.Годовой процесс развития позволит нефтяной промышленности фактически «сдавать в аренду» федеральные земли для бурения в целях получения энергии. Этот процесс начался в начале 2013 года, когда компания Texas Canyon Energy (TCE) объявила, что собирается пробурить пять скважин на федеральной земле в индейской резервации Уинд-Ривер, недалеко от города Хобак, штат Вайоминг. Вайоминг, как часть 3-го избирательного округа Конгресса (CD 3), представленный Мишель Бахманн, получит на сотни тысяч долларов больше налоговых поступлений в течение следующих нескольких лет, чем он потерял в прошлом году».

#### **What's New in the?**

Простая утилита, предназначенная для восстановления работы ярлыков путем восстановления поврежденных файлов (LNK). Программа помогает удалять ярлыки, ошибочно созданные зараженным ПО или удаленные, а затем созданные заново. Особенностью этого продукта является то, что он не требует установки или настройки, и вы можете загрузить и использовать его, как только файл появится в вашем электронном письме. Процедура очень проста: запустите программу, выберите нужные файлы и наблюдайте, как происходит все волшебство. Программное обеспечение отображает каждый ярлык в списке неработающих файлов на рабочем столе и отображает кнопки для их очистки и возврата к нормальному состоянию. Вы можете сохранить результат действия по очистке, нажав на кнопку Сохранить, а также сохранить весь список неработающих ярлыков на рабочем столе, воспользовавшись пунктом меню Сохранить текущий список как. Вы можете увидеть файл журнала, созданный программой, и дату, когда была сделана очистка. Папки по умолчанию для сохранения журналов находятся в папке %userprofile% — в данном случае:

C:\Users\knath\Desktop\ClearLNK.txt. Операция бесплатная. Если проблема заключается в реестре, вы можете использовать это приложение для ее устранения. Управление ярлыками браузера — сложная задача. Также, если ярлык был сгенерирован приложением, а затем по

ошибке удален, а затем создан заново. Люди часто не знают, где искать файлы (в приложениях или ярлыках браузера). Это может быть очень опасно, если ваша система Windows заражена вирусом или вредоносным ПО. Многие вредоносные программы заразили вредоносные ярлыки. Если в результате эти ярлыки не запускают ваши приложения, то вы вынуждены использовать специальную программу, которая очищает ярлыки, восстанавливая исходные значки. Есть много проблем с обслуживанием ярлыков. Иногда программа генерирует новый ярлык, но на этот раз с неправильным путем или расширением. LNK, что приводит к сбою оригинального ярлыка.Другая проблема заключается в том, что иногда вирусы, вызывающие проблемы с ярлыком, повреждают или изменяют исходный ярлык. Программа, которую мы рекомендуем для очистки ярлыка, может решить проблему, если у вас есть список битых файлов. Функции: - Приложение предназначено для удаления всех ошибок на всех типах ярлыков. - Во время загрузки программа может анализировать содержимое ярлыка для работы с различными файлами. - Более 90% случаев работают с проблемой ярлыков, созданных вирусом безопасности и вредоносным ПО. - Приложение также подходит для всех типов ярлыков, которые создаются

### **System Requirements For ClearLNK:**

ОС: Windows XP/Vista/7/8/8.1/10 (32/64 бит) Процессор: Intel P4 1,2 ГГц Память: 1024 МБ ОЗУ Графика: 128 МБ видеопамяти Жесткий диск: 1,8 ГБ свободного места Дополнительные примечания: 1. Сам GPU имеет режим чрезвычайно низкого энергопотребления, поэтому GPU не должен потреблять больше нескольких сотен милливатт, пока остальная часть системы простаивает; ноутбук с маломощной видеокартой может

Related links: